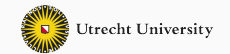

# **Applicative, traversable, foldable**

Advanced functional programming

Wouter Swierstra

So far, we have seen how *monads* define a common abstraction over many programming patterns.

This kind of abstraction occurs more often in Haskell's libraries.

In this lecture we will cover:

- applicative functors
- foldable
- traversable
- arrows

We'll motivate the need for applicative functors starting with *examples*.

```
sequenceIO :: [IO a] -> IO [a]
sequenceIO \lceil = return \lceilsequenceIO (c : cs) = do x <- c
                          xs <- sequenceIO cs
                          return (x : xs)
```
There is nothing 'wrong' with this code – but using do notation may seem like overkill. The variable x isn't used in the rest of the computation!

We would like to 'apply' one monadic computation to another.

### **Using ap**

The ap function defined as follows:

```
ap : Monad m => m (a -> b) -> m a -> m b
ap mf mx = do f \leq -mfx < - mxreturn (f x)
```
Using ap we can write:

```
sequenceIO :: [IO a] -> IO [a]
sequenceIO \lceil \rceil = return \lceil \rceilsequenceIO (c:cs) =return (:) 'ap' c 'ap' sequenceIO cs
```
This even works for *any monad*, not just the IO monad.

Another example:

```
data Expr v = Var v | Val Int
  | Add (Expr v) (Expr v)
type Env v = Map v Int
eval : Expr v -> Env v -> Int
eval (Var v) env = lookup v env
eval (Val i) env = ieval (Add l r) env = (eval l env) + (eval r env)
```
Once again, we are passing around an environment that is only really used in the Var branch.

#### **An applicative alternative**

```
const : a \rightarrow (env \rightarrow a)const x = \text{env} \rightarrow a
```

```
s : (\text{env -> a -> b) -> (\text{env -> a) -> (\text{env -> b})s ef es env = (ef env) (es env)
```

```
eval : Expr v -> Env v -> Int
eval (Var v) = lookup v
eval (Va1 i) = const ieval (Add \mid r) =
  const (+) 's' (eval l) 's' (eval \Gamma)
```
The s combinator lets us 'apply' one computation expecting an environment to another.

```
transpose :: \lceil \lceil a \rceil \rceil -> \lceil \lceil a \rceil \rceiltranspose \lceil \rceil = repeat \lceil \rceiltranspose (xs : xss) =
   zipWith (:) xs (transpose xss)
```
Can we play the same trick and find a combinator that will 'apply' a list of functions to a list of arguments?

```
zapp : [a \rightarrow b] \rightarrow [a] \rightarrow [b]zapp (f : fs) (x : xs) = (f x) : (zapp fs xs)
```

```
transpose (xs : xss) =
 repeat (:) 'zapp' xs 'zapp' transpose xss
```
What do these functions have in common?

ap : IO (a -> b) -> IO a -> IO b s :  $(\text{env -> a -> b) -> (\text{env -> a) -> (\text{env -> b})$  $zapp : [a \rightarrow b] \rightarrow [a] \rightarrow [b]$ 

```
class (Functor f) => Applicative f where
   pure :: a -> f a
   (\langle x^* \rangle) :: f (a \rightarrow b) \rightarrow f a \rightarrow f b
```
Note that Functor is a superclass of Applicative.

We can also define map in terms of the applicative operations:

 $(<\!\!5)$  :: Functor f => (a -> b) -> f a -> f b

```
class (Functor f) => Applicative f where
   pure :: a \rightarrow fa(\langle x^* \rangle) :: f (a \rightarrow b) \rightarrow f a \rightarrow f b
```
Note that Functor is a superclass of Applicative.

We can also define map in terms of the applicative operations:

```
(<\!\!5</!\>) :: Functor f => (a -> b) -> f a -> f b
```

```
(<\leq) f fx = pure f <^* fx
```
#### **Relating Applicative functors and Monads**

• Every monad can be given an applicative functor interface.

```
instance Monad m => Applicative m where
  pure :: a -> m a
  pure = returnmf \langle * \rangle mx = do f \langle- mf; x \langle- mx; return (f x)
```
- But this may not always be the 'right' choice. For example, we have seen the 'zippy' applicative instance for lists; using the instance arising from the list monad gives very different behaviour!
- But not every applicative functor is a monad...

```
(\langle * \rangle) :: (Applicative f) =>
  f (a -> b) -> f a -> f b
(\gg=) :: (Monad m) =>
  m a -> (a -> m b) -> m b
```
- The arguments to <\*> are (typically) first-order structures (that may contain higher-order data).
- Monadic bind is inherently higher order.
- With monads, subsequent actions can depend on the results of effects: depending on the character the user enters, respond differently.
- There are more Applicative functors than there are monads; but monads are more powerful!
- If you *have* an Applicative functor, that's good; having a monad is better.
- If you *need* a monad, that's good; only needing an Applicative functor is better.
- With applicative functors, the structure is statically determined (and can be analyzed or optimized). Consider the following example:

```
miffy : Monad m \Rightarrow m Bool -> m a \Rightarrow m a \Rightarrow ma
```
## **Composing monads**

• Given two monads m1 and m2, is m1 . m2 a monad?

### **Composing monads**

• Given two monads m1 and m2, is m1 . m2 a monad?

```
data Compose m1 m2 a = Compose (m1 (m2 a))
instance (Monad m1, Monad m2) =>
 Monad (Compose m1 m2) where
    return :: a -> m1 (m2 a)
    (\gg=) :: m1(m2 a) -> (a -> m1(m2 b)) -> m1(m2 b)
```
- Unfortunately, there is no guarantee that such an instance can be defined.
- As a result, there has been a great deal of work on *monad transformers*, that allow complex monads to be assembled from smaller pieces.
- For applicative functors however…

### **Composing applicative functors**

For any pair of applicative functors f and g:

```
data Compose f g a = Compose (f (g a))
```

```
instance (Applicative f, Applicative g) =>
  Applicative (Compose f g) where
    pure :: a -> f (a a)pure \times = ...(\langle * \rangle) :: f (g (a \rightarrow b)) -> (f (g a)) -> f (g b)fgf \langle * \rangle fgx = \dots
```
We can define the desired pure and <\*> operations!

This is a *guarantee of compositionality*.

### **Composing applicative functors**

For any pair of applicative functors f and g:

```
data Compose f g a = Compose (f (g a))
```

```
instance (Applicative f, Applicative g) =>
  Applicative (Compose f g) where
     pure :: a -> f (q a)pure x = pure (pure x)(\langle * \rangle) :: f (g (a \rightarrow b)) -> (f (g a)) -> f (g b)fgf \langle * \rangle fgx = (pure \langle * \rangle) \langle * \rangle fgf \langle * \rangle fgx
```
We can define the desired pure and <\*> operations!

This is a *guarantee of compositionality*.

*Monads are programmable semi-colons!*

*Applicatives are programmable function application!*

• identity

pure  $id \leq x$   $u = u$ 

• composition

```
pure (.) <*> u <*> v <*> w = u <*> (v <*> w)
```
• homomorphism

```
pure f \leq x pure x = pure (f \geq x)
```
• interchange

```
u \langle x \rangle pure x = pure ( f -> f x) \langle x \rangle u
```
#### **Spot the pattern**

```
sequenceIO :: [IO a] -> IO [a]
sequenceIO \lceil \rceil = pure \lceil \rceilsequenceIO (c:cs) =pure (') \langle * \rangle c \langle * \rangle sequence IO cs
transpose :: \lceil \lceil a \rceil \rceil -> \lceil \lceil a \rceil \rceiltranspose [1] = puretranspose (xs : xss) =
  pure (:) \lt^* xs \lt^* transpose xss
```
Both these functions take a *list* of applicative actions as argument.

They traverse this list, performing the actions one by one, collecting the results in a list.

We can define a new function to capture this pattern:

```
traverse :: Applicative f \Rightarrow [f a] \Rightarrow f [a]traverse \lceil \rceil = pure \lceil \rceiltraverse (x:xs) = pure (:) \langle x \rangle x \langle x \rangle traverse xs
```
Clearly we can traverse lists in this fashion – but what other data types support such an operation?

The Traversable class captures those types that can be traversed in this fashion:

```
class Traversable t where
  traverse :: Applicative f \Rightarrow (a \rightarrow f b) \Rightarrowt a \rightarrow f (t b)sequenceA :: Applicative f \Rightarrow t (f a) -> f (t a)
  sequenceA = traverse id
```
It requires a slightly more general traverse than the one we have seen so far.

```
data Expr v = Var v | Val Int
            | Add (Expr v) (Expr v)
```
#### **instance** Traversable Expr **where**

```
traverse :: Applicative f \Rightarrow (a \rightarrow f b) \RightarrowExpr a \rightarrow f (Expr b)
traverse f (Var v) = pure Var \lt^* f vtraverse f (Val x) = pure (Val x)
traverse f (Add l r) =
  pure Add <*> traverse f l <*> traverse f r
```
In general, traverse is just like fmap – only in applicative style.

```
newtype Id a = Id {getId :: a}
```

```
myFmap :: Traversable f \Rightarrow (a \rightarrow b) \Rightarrow f a \Rightarrow f bmyFmap f = getId. traverse (Id . f)
```
In the Haskell libraries, Traversable is defined slightly differently.

```
class (Functor t, Foldable t) =>
        Traversable t where
```
What is the Foldable class?

### **Folding a list**

The foldr function on lists captures a common pattern – think of it as a functional for-loop.

```
foldr :: (a -> b -> b) -> b -> [a] -> bfoldr f y \begin{bmatrix} 1 & 2 \end{bmatrix} = y
foldr f y (x:xs) = f x (foldr f y xs)
```
We can use it to define all kinds of simple list traversals:

```
sum = foldr (+) 0maximum = foldr max minBound xs
(++) = \{ys \rightarrow foldr (:) \text{ vs } xsconcat = foldr (++) [ ]map = \{f \rightarrow foldr \ (xs \rightarrow fx : xs) \ []
```
## **Folding: beyond lists**

There are many other data types that support some form of fold operator.

```
data Tree a = Leaf a | Node (Tree a) (Tree a)
            | Empty
```

```
foldTree :: (a \rightarrow b \rightarrow b) \rightarrow b \rightarrow Tree a \rightarrow bfoldTree f \vee F = \veefoldTree f \vee (Leaf \times) = f \times vfoldTree f y (Node l r) =
  foldTree f (foldTree f y r) l
```
Note that *generic programming* gives a slightly more precise account.

```
class Foldable f where
   foldr :: (a \rightarrow b \rightarrow b) \rightarrow b \rightarrow f a \rightarrow bfoldMap :: Monoid m \Rightarrow (a \Rightarrow m) \Rightarrow t \Rightarrow a \Rightarrow m
```
Sometimes it can be easier to define the foldMap function – but what is a Monoid?

**class** Monoid a **where**

mempty :: a

mappend :: a -> a -> a

Here mempty should be the unit of the associative operator mappend.

Examples?

### **Monoids everywhere**

- Bool using && and True;
- Bool using or and False;
- Int using + and 0;
- Int using \* and 1;
- Int using max and minBound;
- List a using ++ and [];
- Imperative programs using ; and skip;
- a -> a using . and id;
- …

#### Monoids pop up everywhere!

Instead of defining fold, sometimes it can be easier to define foldMap:

```
foldMap :: Monoid m \Rightarrow (a \rightarrow m) \Rightarrow Tree a \rightarrow mfoldMap f Empty = mempty
foldMap f (Leaf x) = f xfoldMap f (Node l r) =
  foldMap f l 'mappend' foldMap f r
```
You need to apply f all a values in the tree and combine subtrees using mappend.

What is the point of all this abstraction?

We all agree (I hope!) that foldr is useful for lists.

```
sum = foldr (+) 0maximum = foldr max minBound xs
(++) ys = foldr (:) ys xs
concat = foldr (++) []map f = foldr (\x s \rightarrow f x : xs) []
```
What is the point of all this abstraction?

```
We all agree (I hope!) that foldr is useful for lists.
```

```
sum :: Foldable f => f Int -> Int
sum = foldr (+) 0maximum :: Foldable f => f Int -> Int
maximum = foldr max minBound
flatten :: Foldable f => f a -> [a]
flatten = foldMap (\x \rightarrow x [x]) (++)
```
… but we can now give definitions that work for *any* foldable structure.

As a slightly less trivial example, consider the any function:

```
any :: (a -> Bool) -> [a] -> Bool
any p \mid \cdot \mid = False
any p(x:xs) = p \times || any p xs
```
How can we generalize this to work on *any* traversable type?

Let's start by finding the right monoidal structure.

Instead of defining an instance for Bool, introducing a new type can help clarify the monoidal structure we are using.

```
newtype Might = Might {might : Bool}
```

```
instance Monoid Might where
 mempty = Might False
 (Might b) 'mappend' (Might b') = Might (b || b')
```

```
any :: Foldable f =>(a \rightarrow Bool) \rightarrow fa \rightarrow Boolany p = midht. foldMap (Might. p)
```
Many other functions can be generalized similarly.

As of GHC 7.10, many Prelude functions have been generalized to work over *any* traversable structure – and not just lists.

Suppose we have a data type for binary trees, with the obvious traversable/foldable instances:

```
data Tree a where
  Leaf :: a -> Tree a
  Node :: Tree a -> Tree a -> Tree a
```
We can use the prelude functions we are used to over this data structure too.

```
> let t = (Node (Leaf 1) (Node (Leaf 2) (Leaf 3))
> any isEven t
True
> length t
3
> elem 3 t
True
```
We no longer need to define specialized functions for trees.

What is the foldable instance for Maybe?

What about the foldable instance for pairs?

But there are also quite surprising examples:

```
minimum (1,1000)
```

```
length (lookup 4 [(2,"Hello"), (4,"World"), (5,"!")])
```

```
null (lookup 3 [])
```
But there are also quite surprising examples:

```
minimum (1,1000)
```

```
length (lookup 4 [(2,"Hello"), (4,"World"), (5,"!")])
```

```
null (lookup 3 [])
```
Sometimes code may type check, where you would have liked to see a type error.

If applicative functors generalize the notion of application, can we find a similar abstraction over functions and function composition?

Yes! There is more than a decade of work investigating functional programming using *Arrows*.

#### **Arrows**

#### **class** Arrow a **where**

 $arr :: (b \rightarrow c) \rightarrow a b c$ (>>>) :: a b c -> a c d -> a b d first ::  $ab c \rightarrow a (b,d) (c,d)$ 

- Just like applicative functors and monads, arrows have several associated laws.
- Many programs using arrows require additional operations similar to classes such as MonadPlus.
- GHC supports special syntax for programming with Arrows, similar to the do notation for monads.
- Monads were originally studied in the context of program language semantics.
- Only later, was their importance for *structuring* programs discovered (and subsequently, modelling IO in Haskell)
- Arrows (Hughes 2000) were proposed as a weaker alternative to monads, but they have not been widely adopted.
- More recently, applicative functors have gained a lot of traction in the Haskell community (McBride and Paterson 2008), generalising the interface by Duponcheel and Swierstra (1996).
- Applicative functors, together with the associated Traversable and Foldable classes, are now part of the Haskell standard.

Functional programmers are adicted to abstraction: as soon as they spot a pattern, they typically want to abstract over it.

The type classes we have seen today, such as monads, applicative functors, foldable, and traversable, all capture some common pattern.

Using these patterns can save you some boilerplate code.

But *understanding* these patterns can help guide your design.

Is my type a monad? Or is it just applicative? Can I find a Traversable instance? Why not?

- *Applicative programming with effects*, McBride and Paterson
- *Monoids: Theme and Variations*, Brent Yorgey
- *Programming with arrows*, John Hughes
- *Idioms are oblivious, arrows are meticulous, monads are promiscuous*, Lindley, Wadler and Yallop
- and much much more!